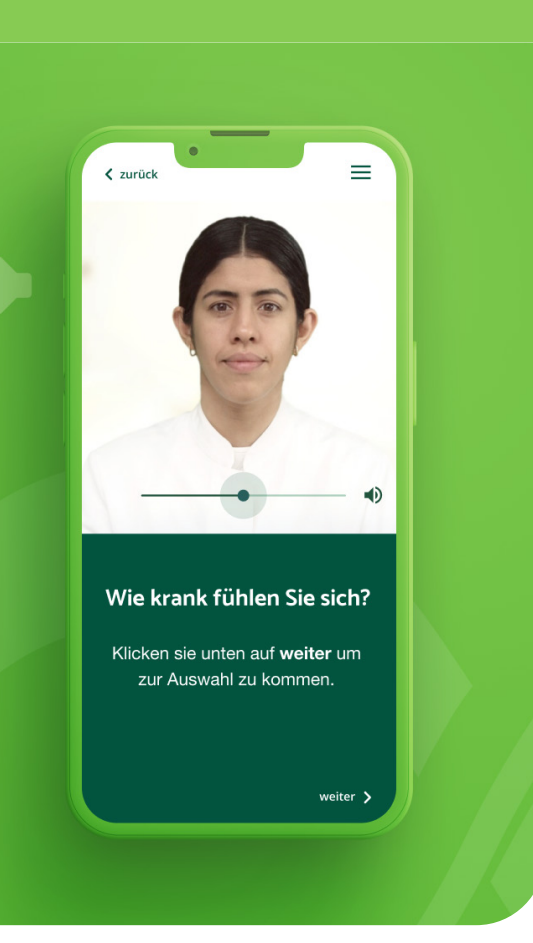

# **#Daten**exportformat

#### der Applikation **aid**minutes.**anamnesis**

der **aid**minutes GmbH

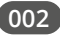

## **#Datenexport**format

der Applikation **aid**minutes.**anamnesis**

der **aid**minutes GmbH

# **Inhaltsverzeichnis**

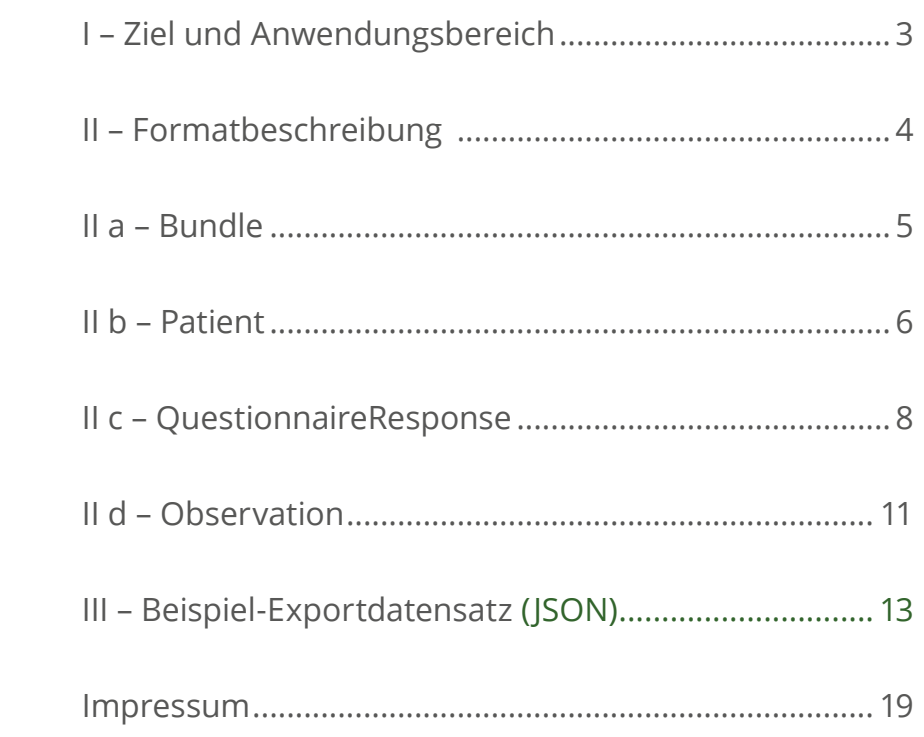

Dokumentenhistorie

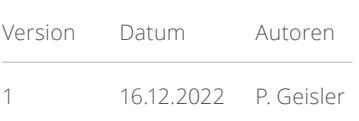

# <span id="page-2-0"></span>**I – Ziel** und **Anwendungsbereich**

**der Datenexport-Formatdefinition**

Dieses Dokument spezifiziert ein Datensatz-Format zur interoperablen Bereitstellung der Ergebnisse (Synopse) für mit der App aidminutes.anamnesis der aidminutes GmbH erhobene Anamnesen. Da zum Zeitpunkt der Entwicklung und Definition dieses Formats noch kein einheitlicher Standard für die Erfassung und Übermittlung einer digital erhobenen Anamnese existiert, mithin kein medizinisches Informationsobjekt für diesen Anwendungsfall vorliegt, wurde zugunsten der Interoperabilität entschieden, einen auf bestehenden HL7-FHIR-Profildefinitionen basierenden kleinsten, gemeinsamen Nenner zu finden, um die Kerninformationen strukturiert darzustellen.

Es ist geplant, dieses Format zeitnah im Einvernehmen mit der Verfahrensordnung der KBV zur öffentlichen Benehmensherstellung mittels einer Definition eines semantischen und syntaktischen Standards für eine digitale Anamnese durch ein medizinisches Informationsobjekt zur vollen Interoperabilität und dauerhaften Nutzung in der elektronischen Patientenakte zu ergänzen oder zu ersetzen.

Diese Datenexport-Formatdefinition gilt für die Applikation aidminutes.anamnesis der aidminutes GmbH in der Version v1.14.

## <span id="page-3-0"></span>**II – Format**beschreibung

**(JSON, HL7 FHIR R4B)**

#### **Grundlagen**

Um Interoperabilität mit bestehenden Schnittstellen zu gewährleisten, wurde für den Export das Datenformat JSON (JavaScript Object Notation) gewählt, und für die Datenobjekte innerhalb dessen der de facto Standard für medizinische Applikationen HL7 FHIR von HL7 International in der zum Zeitpunkt der Veröffentlichung aktuellen Version 4.3.0 (R4B)**1**.

Das Ergebnis, die schriftliche Zusammenfassung (Synopse) der digital erhobenen anamnestischen Abfrage, wird als Kerninformation als FHIR Ressource *Observation* serialisiert.

Die Observation enthält Referenzen auf zwei weitere Ressourcen, um die Grundlage und den Kontext der Synopse zu beschreiben, einmal auf die Ressource *Patient* und einmal auf eine *QuestionnaireResponse*.

Diese drei Ressourcen werden als Bundle Ressource vom Typ *collection* zusammengefasst.

1 http://hl7.org/fhir/directory.html

<span id="page-4-0"></span>Im Folgenden werden die einzelnen Ressourcen mit den verlangten Datenfeldern tabellarisch beschrieben.

Für eine valide aidminutes.anamnesis Exportdatei gemäß dieser Definition sind alle Felder als Pflichtfelder zu betrachten.

#### **II a – Bundle**

Das Bundle fasst die eigentlichen fachlichen Datenobjekte *Patient,* 

*QuestionnaireResponse* und *Observation* in einem Array zusammen.

#### **#** Bundle

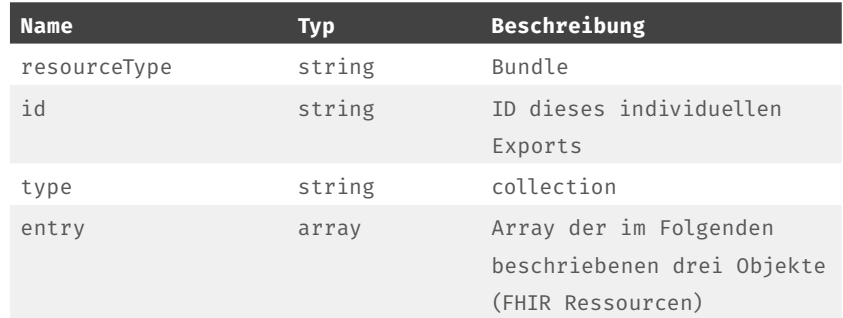

#### <span id="page-5-0"></span>**II b – Patient**

aidminutes.anamnesis erfasst neben Alter, Größe, Gewicht und biologischem Geschlecht (engl./FHIR: sex**2**) keine personenbezogenen Daten. Zur Identifikation von individuellen Patient:innen vergibt Fachpersonal oder ein Drittsystem per Schnittstelle eine Fall-ID, die ausschließlich von demselben Fachpersonal oder Drittsystem einer individuellen Person wieder zugeordnet werden könnte**3**.

Die *Patient* Ressource dient damit primär 1. dem Festhalten der extern vergebenen ID zur Rückzuordnung des Datensatzes, und 2. der Dokumentation der Sprache, in der ein:e Patient:in die aidminutes.anamnesis Abfrage bearbeitet hat.

<sup>2</sup> In Unterscheidung zu *gender*, der Geschlechtsidentität bzw. nach FHIR-Definition "administrative gender" (vgl. http://hl7.org/fhir/patient-definitions. html#Patient.gender), das in aidminutes.anamnesis nicht erhoben und daher nicht in die Patient Resource eingetragen wird.

<sup>3</sup> Im Rahmen der aidminutes.anamnesis Abfrage wird an Stelle eines konkreten Geburtsdatums oder Geburtsjahres das ungefähre Alter eines/einer Patient:in als Angabe in Jahren (oder für Kleinkinder: in Wochen) erhoben. Um diese Angabe inhaltlich in Drittsystemen nicht fehlzurepräsentieren wird darauf verzichtet, der Aufforderung der HL7 Dokumentation im Kommentar zum Property birthDate zu folgen und diese Angabe in zurückgerechneter Form als Jahresangabe ("estimated year") zu enkodieren. (Es sei in diesem Kontext zusätzlich darauf hingewiesen, dass in einigen Kulturen oder politischen Systemen das Geburtsdatum grundsätzlich mit einem festen Datum statt dem tatsächlichen Geburtstag z.B. auf den 01.01. des Geburtsjahrs festgelegt wird; diese Praxis wird mitunter auch zur Kennzeichnung und zur Kontrolle einzelner Bevölkerungsgruppen politisch missbraucht. Auch einer solchen Fehlinterpretation soll damit entgegengewirkt werden.).

#### **#** Patient

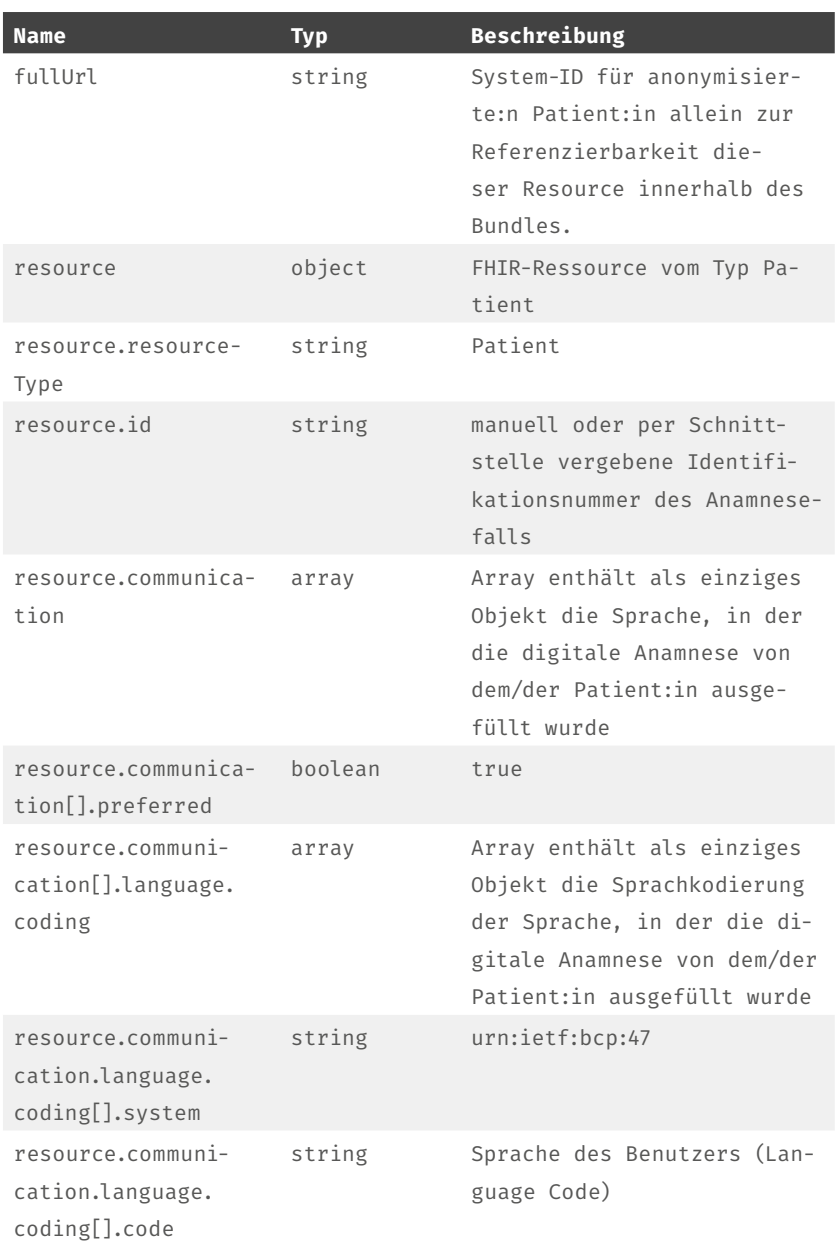

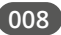

#### <span id="page-7-0"></span>**II c – QuestionnaireResponse**

Die Erhebung der anamnestischen Angaben der Patient:in erfolgt in aidminutes.anamnesis über die Auswahl spezifischer Antwortoptionen auf eine strukturierte Abfolge von beschwerdebezogenen Fragen.

Diese Antworten werden zusammen mit den tatsächlich gestellten Fragen in ihrer jeweiligen deutschsprachigen Formulierung mit vollem Text wiedergegeben, um transparent zu machen, aus welchen Informationen sich die Synopse ergeben hat, die in der Observation Ressource serialisiert wird.

Patient:innen wurden die Fragen, die hier in Deutsch wiedergegeben werden, in der Sprachübersetzung angezeigt, die in der Patient Ressource unter *communication.language.coding* dokumentiert ist.

Alle Frageformulierungen und ihre Übersetzungen können mittels ihrer ID, einer UUID, im aidminutes.anamnesis System eindeutig identifiziert werden.

#### **#** QuestionnaireResponse

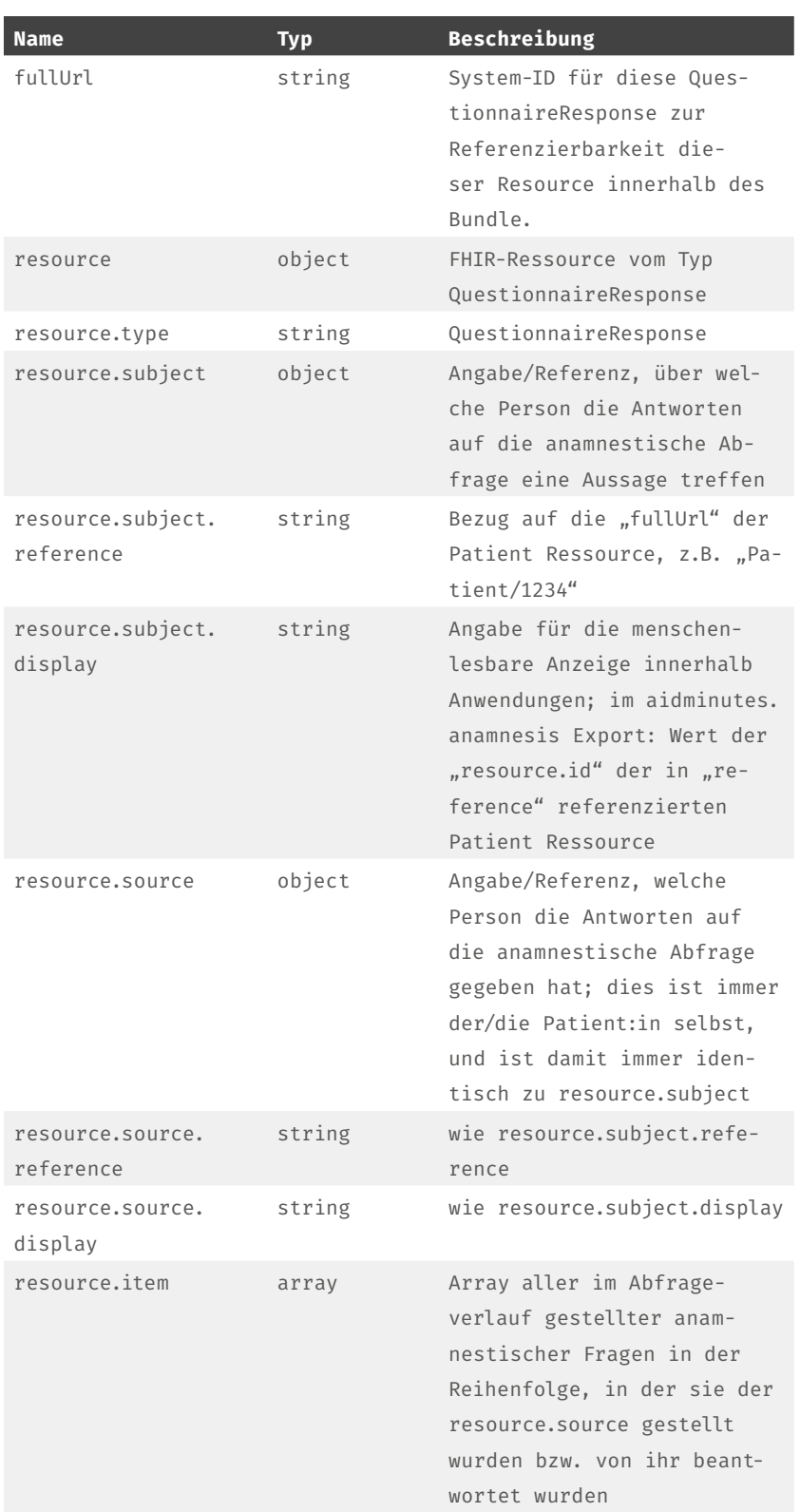

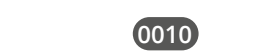

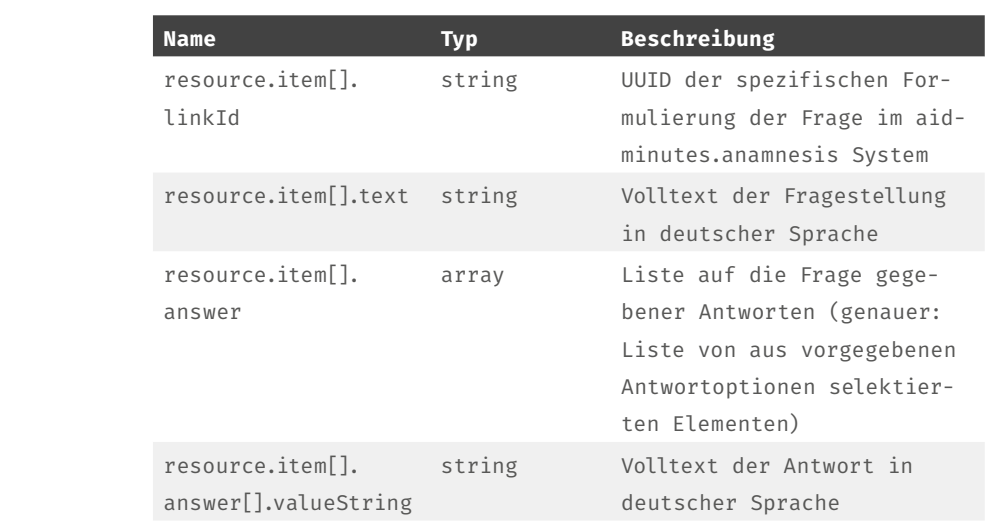

#### <span id="page-10-0"></span>**II d – Observation**

Medizinischem Fachpersonal (Ärzt:innen) werden die Ergebnisse der digitalen anamnestischen Erhebung mit der aidminutes.anamnesis App in Form einer schriftlichen Zusammenfassung präsentiert, der Synopse. Dieses Ergebnis wird im Datenexport als FHIR-Ressource *Observation* serialisiert.

#### **#** Observation

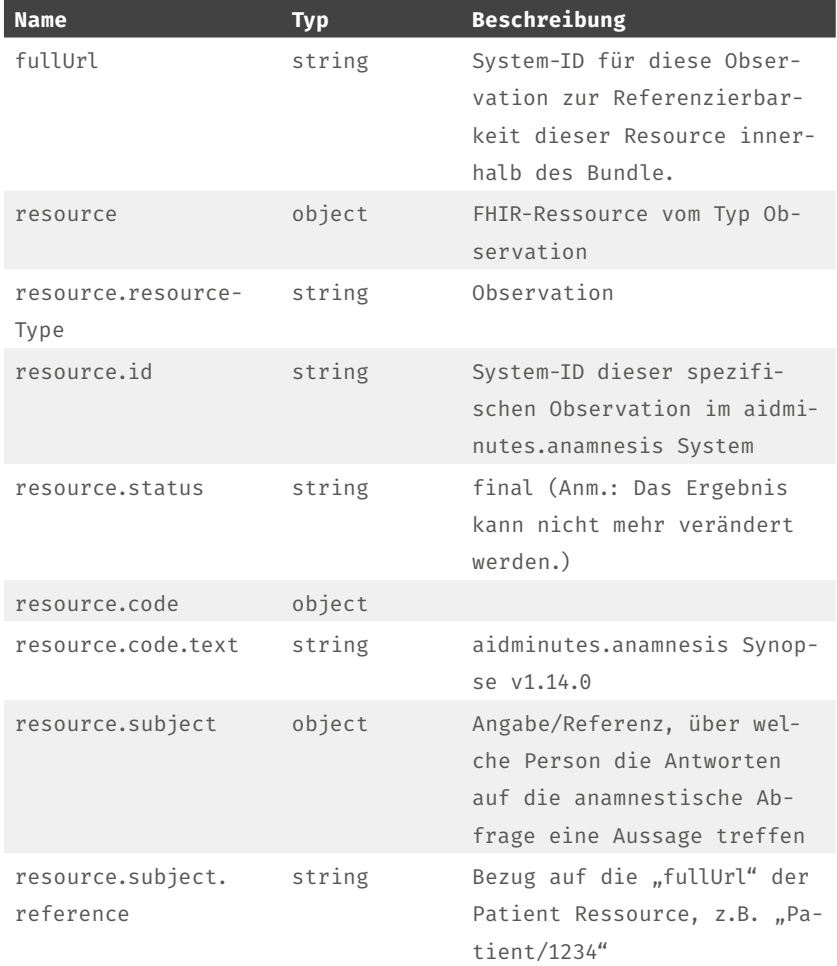

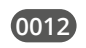

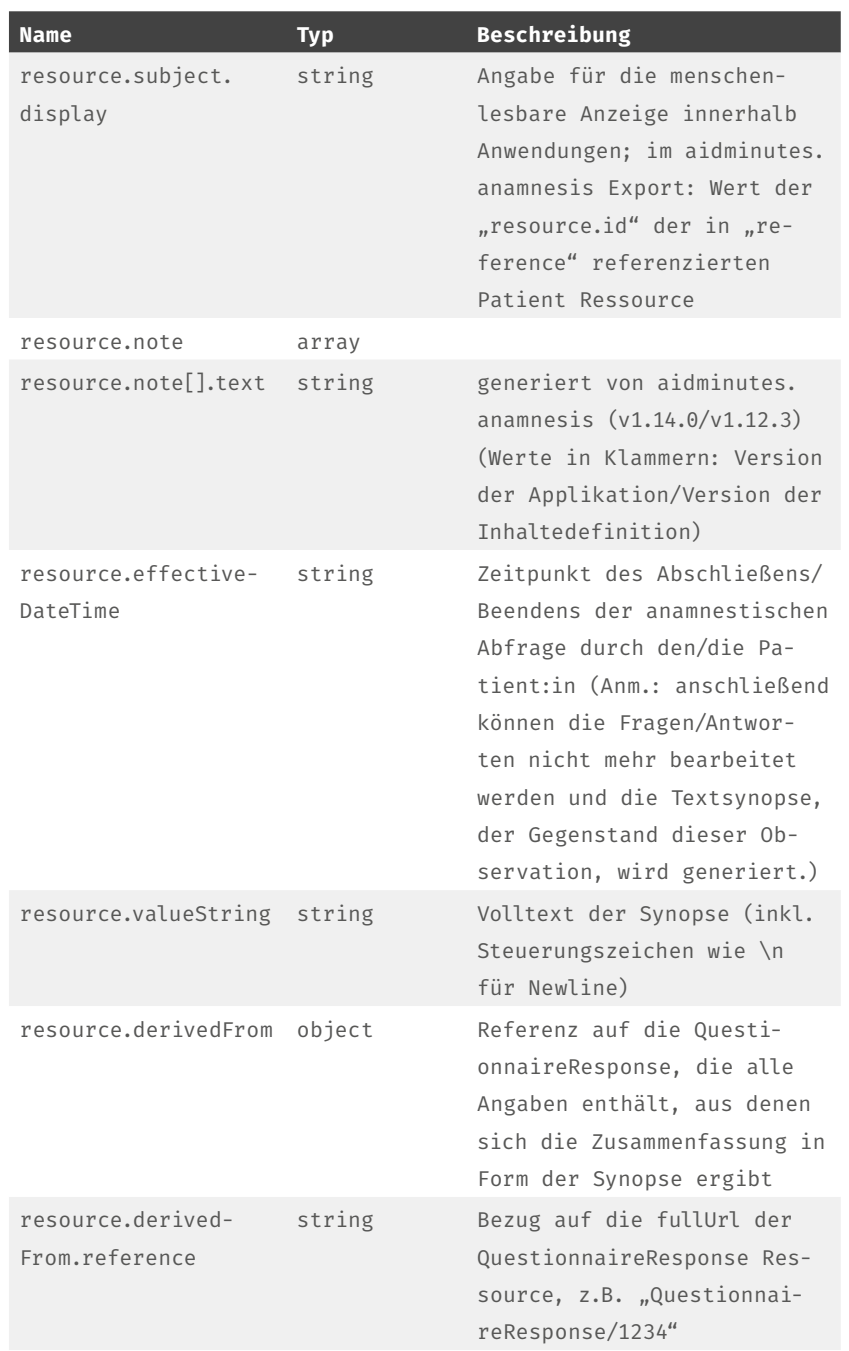

### <span id="page-12-0"></span>**III - Beispiel-Export**datensatz (JSON)

{

```
"id": "1650208592_1240_1845",
      "type": "collection",
     "entry": [
        {
         "fullUrl": "1240",
          nresource": {
            mid": m1845",
            ncommunication": [
              {
                "language": {
                  ncoding": [
    \mathcal{L} "system": "urn:ietf:bcp:47",
                      ncode": nde-DE"
    }<br>}<br>{
    [] [] [] [] [] []
                 },
                "preferred": true
     }
             ],
            "resourceType": "Patient"
          }
        },
        {
          "fullUrl": "1240",
         nresource": {
            "subject": {
               "reference": "Patient/1240",
              "display": "1845"
            },
            nsource": {
               "reference": "Patient/1240",
              "display": "1845"
             },
            nitem": [
              {
                 "linkId": "b014e289-7d4b-57f5-8335-7bad3bd19290",
                "text": "Bitte geben Sie Ihr Alter an".
                "answer": [
    \mathcal{L}"valueString": "31 years"
     }
     ]
               },
               {
                 "linkId": "6839162f-896a-5f65-a202-76a0d125bb42",
                "text": "Welche Beschwerden haben Sie?",
                "answer": [
    \mathcal{L}"valueString": "Halsschmerzen"
                   },
    \mathcal{L}2
3
\angle5
6
7
8
9
10
11
12
13
14
15
16
17
18
19
20
21
22
23
24
25
26
27
28
29
3031
32
33
34
35
36
37
38
39
4041
42
43
4445
46
47
48
49
50
51
5253
```

```
"valueString": "Schluckbeschwerden"
    }
    ]
             },
   \{ "linkId": "f55fd51a-171f-5d2b-b4b0-a0872a8b88cf",
              "text": "Bitte geben Sie Ihre Körpergröße an",
              "answer": [
   \{"valueString": "165 Centimeter"
    }
    ]
             },
   \{ "linkId": "a1340321-238f-5325-984a-5ccef51d51e2",
              "text": "Geben Sie bitte Ihr Gewicht an",
              "answer": [
   \mathcal{L}"valueString": "106 kg"
    }
    ]
             },
             {
               "linkId": "1fe71cfb-4a0b-5d73-a85f-3a999854901a",
              "text": "Sind Sie schwanger?",
              "answer": [
   \mathcal{L}"valueString": "Nein"
   }<br>}<br>}
    ]
             },
   \{ "linkId": "af610559-8ec5-54ab-9a72-12ae1c1e9215",
              "text": "Hatten Sie innerhalb der letzten 12 Monate eine Entbindung?".
              "answer": [
   \mathcal{L}"valueString": "Ja"
    }
    ]
             },
   \{ "linkId": "f4295c2a-e837-5aab-b1b5-20fc6a9cba3f",
              "text": "Stillen Sie zur Zeit?",
              "answer": [
   \mathcal{L}"valueString": "Nein"
    }
    ]
             },
   \{"linkId": "22aff60d-1fee-5618-99e9-e00a468b186a",
              "text": "Wie krank fühlen Sie sich?",
              "answer": [
   \mathcal{L}"valueString": "[2] Mittel"
    }
    ]
             },
   \{54
55
56
57
58
59
60
61
62
63
64
65
66
67
68
69
70
71
72
73
74
75
76
77
78
79
80
81
82
83
84
85
86
87
88
89Q_091
92
93
94
95
96
97
98
99
100101
102
103
104
105
106
107
108
109
110
111
112
```

```
"linkId": "34509475-31a3-57e0-bf33-bd328cdabc71",
               "text": "Seit wann haben Sie die Halsschmerzen?",
               "answer": [
    \{"valueString": "Seit mehr als 1 Tag"
     }
     ]
              },
              {
                "linkId": "31c9a1c4-6dd0-55f7-8855-9653c4d0a2d7",
               "text": "Wie haben sich die Schmerzen seit Beginn verändert?",
               "answer": [
    \mathcal{L}"valueString": "Meine Schmerzen sind stärker geworden"
    }<br>}<br>}
     ]
              },
    \mathcal{L} "linkId": "52be6c77-5bfd-57ba-b303-ce10d65f06c3",
               "text": "Wo sind die Schmerzen?",
               "answer": [
    \mathcal{L}"valueString": "Rechts"
    }<br>}<br>}
     ]
              },
    \mathcal{L} "linkId": "fab931ff-aa11-50d6-934a-636daae4b41e",
               "text": "Haben Sie etwas verschluckt oder ist Ihnen etwas im Hals stecken
    geblieben?",
                "answer": [
    \mathcal{L}"valueString": "Nein"
    }
     ]
              },
    \mathcal{L} "linkId": "671ebaee-7c98-57cf-a4eb-3cbc8a395392",
               "text": "Haben Sie Schwellungen am Hals bemerkt?",
               "answer": [
    \mathcal{L}"valueString": "Ja"
    }
                ]
              },
    \mathcal{L} "linkId": "69b75a88-eb8a-503e-b7a7-6cdebc0378f3",
               "text": "Hören Sie ein ungewöhnliches Geräusch beim Atmen?",
               "answer": [
    \mathcal{L}"valueString": "Nein"
    }
     ]
              },
    \mathcal{L} "linkId": "bb0c527c-fed2-512a-b469-78bb7205e508",
               "text": "Haben Sie Atemnot?",
               "answer": [
    \mathcal{L}113
114
115
116
117
118
119
120
121
122
123
124
125
126
127
128
129
130
131
132
133
134
135
136
137
138
139
140141
142
143
144
145
146
1/7148
149
150
151
152
153
154
155
156
157
158
159
160
161
162
163
164
165
166
167
168
169
170
```
"valueString": "Nein" } ] },  $\{$  "linkId": "404ffb36-7a5e-5a8a-8ad2-cc745003813a", "text": "Waren Sie mit diesen Beschwerden schon bei einer Ärztin oder einem Arzt?", "answer": [  $\{$ "valueString": "Nein" } ] },  $\{$ "linkId": "bec54107-b8ea-51cd-92a7-33234e25b250", "text": "Sind Ihre Mandeln entfernt worden?", "answer": [ { "valueString": "Ja" } ] },  $\{$ "linkId": "14443e58-ae17-597c-b442-5379e9901635", "text": "Welche weiteren Beschwerden haben Sie?", "answer": [  $\mathcal{L}$ "valueString": "Ich habe keine weiteren Beschwerden" } ] }, { "linkId": "e5b5f4ad-0b3c-585f-83d8-fd8c76f88107", "text": "Seit wann haben Sie die Schluckbeschwerden?", "answer": [  $\mathcal{L}$ "valueString": "Seit mehreren Tagen" } ] }, { "linkId": "f1e6e892-390c-5850-a973-c67b9a80d983", "text": "Wann haben die Beschwerden angefangen?", "answer": [  $\mathcal{L}$ "valueString": "Plötzlich" } ] },  $\{$  "linkId": "6d8ac061-418e-552e-8805-e1645d05c64b", "text": "Was haben Sie außerdem bemerkt?", "answer": [  $\mathcal{L}$ "valueString": "Schmerzen nach oder beim Essen" } ] }, 171 172 173 174 175 176 177 178 179 180 181 182 183 184 185 186 187 188 189 190 191 192 193 194 195 196 197 198 199 200 201 202 203 204  $205$ 206 207 208  $209$ 210 211 212 213 214 215 216 217 218 219 220 221 222 223 224 225 226 227 228

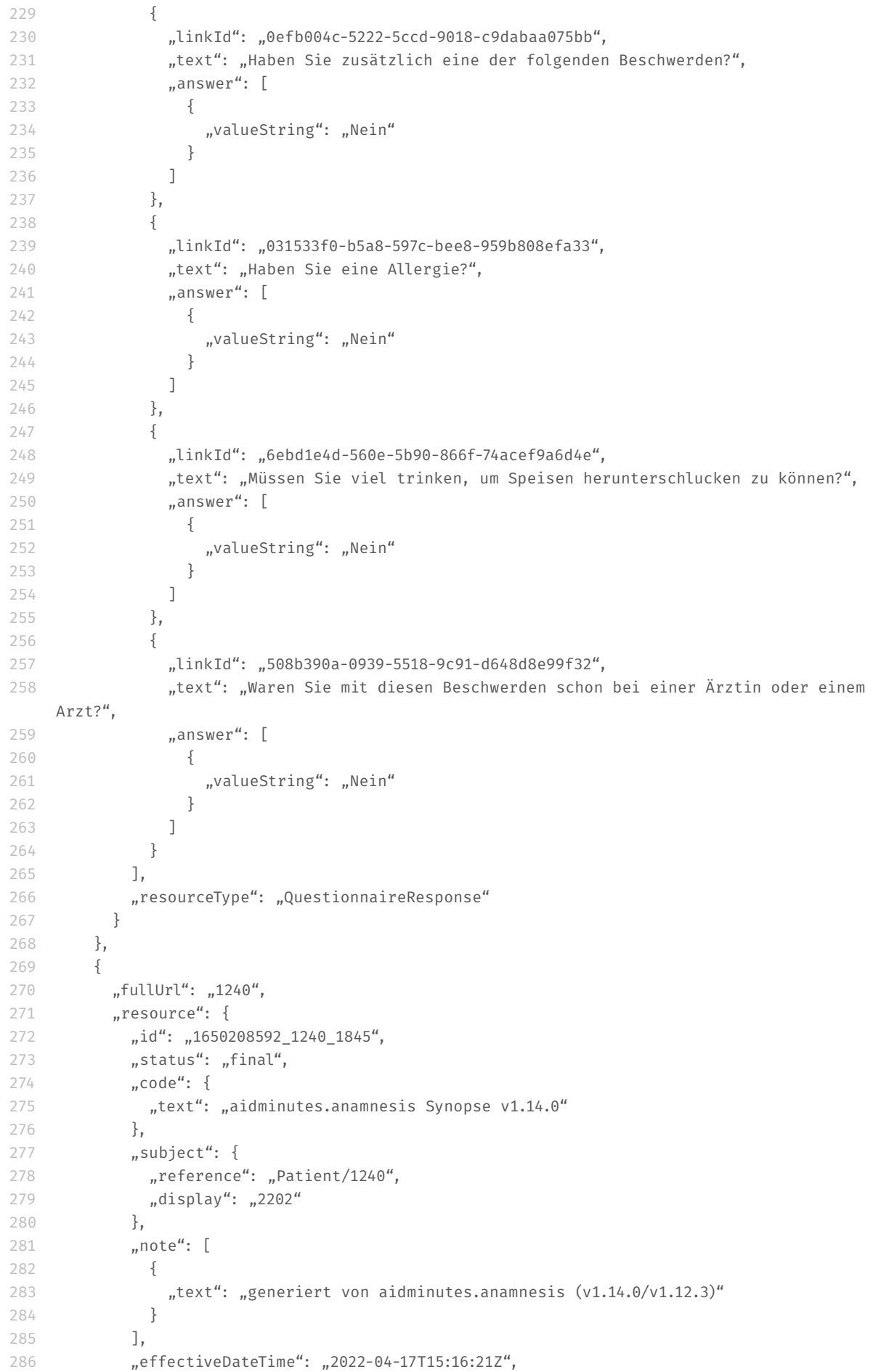

"valueString": "- Pat., weiblich, 31 Jahre, Beschwerdeempfinden: mittel\n\n\*\*\* Aktuelle Anamnese \*\*\*\n- Halsschmerzen, rechts, seit mehreren Tagen, seit Beginn Beschwerdeverschlechterung, Erstvorstellung aufgrund dieser Beschwerde, Mögliche Auslöser/ Umstände: nichts verschluckt\n- Schluckbeschwerden, seit mehreren Tagen, plötzlicher Beschwerdebeginn, Erstvorstellung aufgrund dieser Beschwerde\n\nWeitere Beschwerden\n-Schwellungen am Hals\n- keine Atemnot\n- Schmerzen nach oder beim Essen\n\n\*\*\* Weitere Vorgeschichte \*\*\*\n- Operationen: Tonsillektomie\n- Allergien/Unverträglichkeiten: keine Allergien bekannt\n\n\*\*\* Gynäkologische Anamnese \*\*\*\n- nicht schwanger, hatte Entbindung innerhalb der letzten 12 Monate, stillt nicht oder nicht mehr", 287

```
"derivedFrom": [
                {
                   "reference": "QuestionnaireResponse/1240"
                }
              ],
             "resourceType": "Observation"
            }
          }
        ],
      "resourceType": "Bundle"
}
298288
289
290
291
292
293
294
295
296
297
```
#### <span id="page-18-0"></span>Impressum

Pflichtangaben gemäß § 5 Abs. 1 Telemediengesetz (TMG) sowie nach § 2 Abs. 1 DL-InfoV

aidminutes GmbH Bäckerstr. 6 • 21244 Buchholz i. d. N. Büro Hamburg: Rentzelstr. 36-40 • 20146 Hamburg Tel.: +49 (0)40 / 209 179 14 E-Mail: info@aidminutes.com Verwaltungssitz Kiel: Moltkestraße 7 • 24106 Kiel

vertreten durch die Geschäftsführer:

Boran Burchhardt, Andreas Lippke, Andreas Barth Sitz der Gesellschaft: Buchholz in der Nordheide eingetragen beim Amtsgericht Tostedt unter HRB 206295 Umsatzsteuer-Identifikationsnummer (USt.-ID) gemäß § 27a Umsatzsteuergesetz (UStG): DE311936171

Inhaltlich verantwortlich nach § 18 Abs. 2 Medienstaatsvertrag (MStV) sowie im Sinne des Presserechts Andreas Lippke, Rentzelstr. 36-40, 20146 Hamburg, Tel.: +49 (0)40 / 209 179 14, E-Mail: info@aidminutes.com

Informationen zur Streitbeilegung:

Hiermit informieren wir gemäß §§ 36, 37 Verbraucherstreitbeilegungsgesetz (VSBG): Wir sind nicht bereit oder verpflichtet an Streitbeilegungsverfahren vor einer Verbraucherschlichtungsstelle teilzunehmen. Sofern eine Streitigkeit nicht beigelegt werden kann, erhalten Sie von uns eine entsprechende E-Mail hierzu. Mit nachfolgenden Informationen kommen wir unseren Verpflichtungen aus Art. 14 Abs. 1 der sog. "ODR-Verordnung" der EU (EU VO Nr. 524/2013) nach: Die Europäische Kommission stellt eine Plattform zur Online-Streitbeilegung (OS) bereit, die Sie über [diesen Link](https://ec.europa.eu/consumers/odr) erreichen können.

Hier finden Sie die Allgemeinen Geschäfts- und Nutzungsbedingungen zur Lizenzierung unserer Software-Produkte <https://www.aidminutes.com/tac>